### <u>Dashboard</u>

Dashboard – The system will now save and return you back to the last tab you visited.

### <u>Student</u>

#### Manage –

• A new "Email All" button as been added to the Students Manage page.

|              | NE |                 |               |           | ۹ 🛛                           | earch  |        |        |     |        |                 |                     |                   |              | 0    |
|--------------|----|-----------------|---------------|-----------|-------------------------------|--------|--------|--------|-----|--------|-----------------|---------------------|-------------------|--------------|------|
| Dashboard    |    | Home > Students |               |           |                               |        |        |        |     |        |                 |                     | 🕅 1to1QA          | 1to1 QA      | 0    |
| Sites        | >  | Students        | s (1033 of 10 | 33)       |                               |        |        |        |     |        |                 |                     |                   |              |      |
| 묘 Assets     | >  | Q Search Stud   |               |           |                               |        |        |        |     |        | <b>T</b> Filter | My Filters 🔡 Export | Email All         | + Add        | 50   |
| 🕱 Students   | ~  | Student ID      | 🕴 First Name  | Last Name | Email                         | Site   | - 18 c | Grade  | . 6 | Room # | Student AUP     | Parent AUP          | Protection Policy | Created D    | Da   |
| 🖽 Manage     |    |                 |               |           |                               | Select |        | Select | 0   |        |                 |                     |                   | From:<br>To: | 31   |
| Print Labels |    | 1009666         | Fionna        | Shrek     | jjcole16@gmail.co             | QAES   |        | 7      |     |        |                 |                     | No                | 10/4/22, 9   | 9:5  |
| 💄 Staff      | >  |                 |               |           | m                             |        |        |        |     |        |                 |                     |                   |              |      |
| Locations    | >  | 1017057         | Student       | Zuber     | 1to1qastudent@g<br>mail.com   | QAHS   |        | 1      |     |        |                 |                     | Yes               | 10/4/22,9    | 25   |
| 🚨 Help Desk  | >  | 1020742         | Zoee          | Durham    | zoeed1204@gmail.<br>com       | QAHS   |        | 11     |     |        |                 |                     | No                | 10/4/22, 9   | ¥:5' |
| 🖌 Parts      | >  | 1024642         | Johnathan     | Garvey    | gdaeth2o@archive.<br>org      | QAES   |        | 12     |     |        |                 |                     | No                | 10/4/22, 9   | ):5  |
| Invoices     | >  | 1027035         | Eli           | Durham    | eilndurham1209@g<br>mail.com  | QAES   |        | 9      |     |        | Yes             |                     | Yes               | 10/4/22, 9   | ¥:5' |
| Imports      | >  | 1033559         | Mary          | Ingles    | karenbigcat@bellso<br>uth.net | QAMS   |        | 3      |     |        | No              |                     | No                | 10/4/22,9    | 9:5  |

This will email the student and/or guardian based on how the flags are set in the Settings – Users – User Settings under Bulk Policy Email Settings option.

|                |   |                               |          |       | С | Search |  |  |
|----------------|---|-------------------------------|----------|-------|---|--------|--|--|
| 🕒 Dashboard    | Î | Home > User Properties > User | Settings |       |   |        |  |  |
| 🖬 Sites 🗲 🗲    |   | User Settings                 |          |       |   |        |  |  |
| □ Assets >     |   | Day User Settings             |          |       |   |        |  |  |
| 🗵 Students 🔷   |   | Enabled?                      | ● No O   | ) Yes |   |        |  |  |
| 💄 Staff 💦 🗲 🗲  |   | Google Sign-In Settings       |          |       |   |        |  |  |
|                |   | Enabled?                      | O No 🏾 💿 | Yes   |   |        |  |  |
| 🙎 Help Desk 💙  |   | Microsoft Sign-In Settin      | igs      |       |   |        |  |  |
| 🖋 Parts 🔷 🗲    |   | Enabled?                      | O No 🏾 🖲 | Yes   |   |        |  |  |
| Invoices >     |   | Student Sign-In Setting       | s        |       |   |        |  |  |
| - Imports >    |   | Enabled?                      | ● No O   | ) Yes |   |        |  |  |
| 🖹 Reports >    |   | Bulk Policy Email Settin      | ngs      |       |   |        |  |  |
| 🍫 Settings 🛛 🗸 |   | Email User?                   | ⊖ No 🍳   | Yes   |   |        |  |  |
| System         |   | Email User's Guardian?        | O No 🔹   | Yes   |   |        |  |  |
| Assets         | ľ | ✓ Save                        |          |       |   |        |  |  |
| 🐮 Users        |   |                               |          |       |   |        |  |  |
| Sites          |   |                               |          |       |   |        |  |  |

Once the button has been clicked, a message will be displayed alerting you that the email job can be submitted only once per 24 hour period and to confirm your filtered criteria.

|              | NE<br>s |                  |       |            |            |      | ۹ (                          | Search                                 |   |        |    |          |    |                 |       |              |      |                   |               |
|--------------|---------|------------------|-------|------------|------------|------|------------------------------|----------------------------------------|---|--------|----|----------|----|-----------------|-------|--------------|------|-------------------|---------------|
| Dashboard    |         | Home > Students  |       |            |            |      |                              |                                        |   |        |    |          |    |                 |       |              |      | 🕎 1to1QA          | 🛓 1to1 QA 🛛 🛛 |
| Sites        | >       | Students         | 5 (10 | 033 of 103 | 33)        |      |                              |                                        |   |        |    |          |    |                 |       |              |      |                   |               |
|              | >       | Q 🔬 Search Stude |       |            |            |      |                              |                                        |   |        |    | Columns  | )6 | <b>T</b> Filter | My Fi | lters 🚺 🖹 Ex | port | 🖾 Email All       | + Add 50      |
|              | ~       | Student ID       | ÷     | First Name | 🕴 Last Nam | ie 🕴 | Email 🕴                      | Site                                   | ¢ | Grade  | ¢  | Room #   | ¢  | Student AUP     | ¢     | Parent AUP   | ¢    | Protection Policy | Created Da    |
| 🖽 Manage     |         |                  | ٦     |            |            |      |                              | Select                                 | 0 | Select | 10 |          | ٦  |                 |       |              |      |                   | From:         |
| Print Labels |         | 1009666          |       | Fionna     | Shrek      |      | jjcole16@gmail.co            | QAES                                   |   | 7      |    |          |    |                 |       |              |      | No                | 10/4/22, 9:5  |
|              | >       | 1017057          |       | Student    | Zuber      |      | m<br>1to1gastudent@g         |                                        |   |        |    |          |    |                 |       |              |      | Yes               | 10/4/22, 9:5  |
|              | >       |                  |       | Student    | Zuber      |      | norquistadenteg              | CHAY                                   |   |        |    |          |    |                 |       |              |      | 105               | 10/4/22, 5.5  |
|              | >       | 1020742          |       | Zoee       | Durham     |      |                              | email job may be<br>ensure the filtere |   |        |    | fr       |    |                 |       |              |      | No                | 10/4/22, 9:5  |
|              | >       | 1024642          |       | Johnathan  | Garvey     |      |                              |                                        |   | Subm   | it | × Cancel |    |                 |       |              |      | No                | 10/4/22, 9:5  |
|              | >       | 1027035          |       | Eli        | Durham     |      | elindurham1209@g<br>mail.com | QAES                                   |   | 9      |    |          |    | Yes             |       |              |      | Yes               | 10/4/22, 9:5  |

|              | NE     |                 |               |                                                          | ۹ (                              | earch  |   |        |   |         |             |                  |                   |               |
|--------------|--------|-----------------|---------------|----------------------------------------------------------|----------------------------------|--------|---|--------|---|---------|-------------|------------------|-------------------|---------------|
| Dashboard    |        | Home > Students |               |                                                          |                                  |        |   |        |   |         |             |                  | 🕅 1to1QA          | 🛔 1to1 QA 🛛 🌒 |
| Sites        | >      | Student         | s (1033 of 10 | Only one email job can be submitted in a 24 hour period. |                                  |        |   |        |   |         |             |                  |                   |               |
| Assets       | >      | Q Search Stud   |               |                                                          | ,                                |        |   |        |   | Columns | Filter      | Ny Filters 📑 Exp | port 🛛 Email All  | + Add 50      |
| 🗵 Students   | ~      | Student ID      | 🕴 First Name  | + Last Name                                              | 🕴 Email 🛛 🕴                      | Site   | ÷ | Grade  | ÷ | Room #  | Student AUP | Parent AUP       | Protection Policy | Created Da    |
| Manage       |        |                 |               |                                                          |                                  | Select |   | Select |   |         |             |                  |                   | From:         |
| Print Labels |        | 1009666         | Fionna        | Shrek                                                    | jjcole16@gmail.co                | QAES   |   | 7      |   |         |             |                  | No                | 10/4/22, 9:5  |
| Staff        | ><br>> | 1017057         | Student       | Zuber                                                    | m<br>1to1qastudent@g<br>mail.com | QAHS   |   | 1      |   |         |             |                  | Yes               | 10/4/22, 9:5  |
| Help Desk    | >      | 1020742         | Zoee          | Durham                                                   | zoeed1204@gmail.<br>com          | QAHS   |   | 11     |   |         |             |                  | No                | 10/4/22, 9:5  |
| Parts        | >      | 1024642         | Johnathan     | Garvey                                                   | gdaeth2o@archive.<br>org         | QAES   |   | 12     |   |         |             |                  | No                | 10/4/22, 9:5  |
| Invoices     | >      | 1027035         | Eli           | Durham                                                   | eilndurham1209@g<br>mail.com     | QAES   |   | 9      |   |         | Yes         |                  | Yes               | 10/4/22, 9:5  |
| Imports      | >      | 1033559         | Mary          | Ingles                                                   | karenbigcat@bellso<br>uth.net    | QAMS   |   | 3      |   |         | No          |                  | No                | 10/4/22, 9:5  |

The email will contain a link called "Sign Policies" will take you to the student's page. Everything on the page will be disabled except for the sign option for policies.

Note: The link will expire in 30 days.

As part of our school system's commitment to providing a safe and secure learning environment for our students, we are requiring all students to adhere to specific policies. These policies outline the appropriate and responsible use of technology resources in our school system.

To begin the signature process, you will click on the secure link below to access the student's policy area. Once you have clicked on the link, the required policies will be displayed with a sign button beside them. Click on the sign button beside each policy, input the required information, and click the Save button.

Click on the link below to get started:

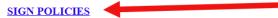

Note: this link will expire in 30 days.

Thank you for your help and support with this important matter.

1to1QA

Only students that are setup with a user login will receive emails. This is setup under Settings – System – User Logins.

| CNE TO C    | DNE <sup>°</sup> |                     |                      |        |          | Q Search          |                  |                 |                   |                    | \$  |
|-------------|------------------|---------------------|----------------------|--------|----------|-------------------|------------------|-----------------|-------------------|--------------------|-----|
| Dashboard   | Â                | Home > System Prope | erties > User Logins |        |          |                   |                  |                 |                   | 🛐 1to1QA 💄 1to1 QA | 0   |
| Sites       | >                | User Logi           | ns                   |        |          |                   |                  |                 |                   | +                  | Add |
| □ Assets    | >                | Q Type User's N     |                      |        |          |                   |                  |                 |                   |                    |     |
| 🖾 Students  | >                | First Name          | Last Name            | Status | Username | Created           | Modified         | Created By User | Modified By User  | Actions            |     |
| 💄 Staff     | >                | Eli                 | Durham               | Active | 1to1QA   | 7/21/23, 12:03 PM | 7/21/23, 4:31 PM | 1to1 QA         | Api User Api User | C 🕯                |     |
|             | >                |                     |                      |        |          |                   |                  |                 |                   |                    |     |
| 🚊 Help Desk | >                |                     |                      |        |          |                   |                  |                 |                   |                    |     |
| 🖌 Parts     | >                |                     |                      |        |          |                   |                  |                 |                   |                    |     |
| Invoices    | >                |                     |                      |        |          |                   |                  |                 |                   |                    |     |
| - Imports   | >                |                     |                      |        |          |                   |                  |                 |                   |                    |     |
| Reports     | >                |                     |                      |        |          |                   |                  |                 |                   |                    |     |
| ♠ Settings  | ~                |                     |                      |        |          |                   |                  |                 |                   |                    |     |
| System      |                  |                     |                      |        |          |                   |                  |                 |                   |                    |     |
| □ Assets    |                  |                     |                      |        |          |                   |                  |                 |                   |                    |     |
| 😫 Users     |                  |                     |                      |        |          |                   |                  |                 |                   |                    |     |

Click on the "SIGN" link to take you to the signature page.

|                 |                              |                                                          |                                       |       |                       | ſ |
|-----------------|------------------------------|----------------------------------------------------------|---------------------------------------|-------|-----------------------|---|
| PLUS            |                              |                                                          |                                       |       |                       |   |
| 🚊 Help Desk 🛛 🗲 | Home > View "Mary Ingles"    |                                                          |                                       |       |                       |   |
|                 | View Student                 |                                                          |                                       |       |                       |   |
|                 | Created by Admin Admin on 10 | 0/4/22, 9:57 AM Modified by 1to1 QA on 6/27/23, 12:58 PM |                                       |       |                       |   |
|                 | Demographics                 | Policies                                                 |                                       |       |                       |   |
|                 | First Name *                 | Mary 🔤                                                   | Chromebook Insurance &<br>2 Year \$45 | RUP - | 7/21/23, 12:10 PM [D] |   |
|                 | Middle Name                  | Fransisco                                                | Student AUP                           |       | SIGN                  |   |
|                 | Last Name *                  | Ingles                                                   | User Policy Student Code o<br>Conduct | of    | SIGN                  |   |
|                 | School                       |                                                          | Student AUP                           | No    |                       |   |
|                 | Student ID *                 | 1033559                                                  | Parent AUP                            |       |                       |   |
|                 | Student State ID             | 76-681-6096                                              | Information Release                   | Yes   |                       |   |
|                 | Site *                       | QAMS                                                     | Web Page Permission                   | Yes   |                       |   |
|                 | Grade Level *                | 3                                                        | Protection Policy                     | No    |                       |   |
|                 | Date of Birth                |                                                          | + Assets                              |       |                       |   |
|                 | Room #                       |                                                          | + Person Responsible                  |       |                       |   |
|                 | Homeroom                     |                                                          |                                       |       |                       |   |
|                 | Distribution                 |                                                          | + System                              |       |                       |   |
|                 | + Contact                    |                                                          | Notes                                 |       |                       |   |
|                 |                              |                                                          |                                       |       |                       |   |

When you enter the information and click on "I Accept", it will return you to student's profile to sign the next policy.

| 🖺 Help Desk > | Home > View "Mary Ingles" > Collect Signature  The laptop is an educational tool and should be used in that capacity only. Once issued, you are responsible for the laptop at all times.  The laptop should act be used to - Copy, downlead, upload, or share copyrighted materials without the owner's permission. This includes the reproduction of music fikes (CDS) and software applications. The taptop is unabodite word or your support laptop. Never share or symptop is unabodite word. The reproduction of model. The reproduction of model is the copy of your applications. The reproduction of music fikes (CDS) and software applications. The reproduction of music fikes (CDS) and software applications. The reproduction of music fikes (CDS) and software applications. The reproduction of music fikes (CDS) and software applications. The reproduction of music fikes (CDS) and software applications. The reproduction of music fikes (CDS) and software applications. The reproduction of music fikes (CDS) and software applications. The reproduction of music fikes (CDS) and software applications. The reproduction of music fikes (CDS) and software applications. The reproduction of music fikes (CDS) and software applications. The reproduction of music fikes (CDS) and software applications. The reproduction of music fikes (CDS) and software applications. The reproduction of software applications. The reproduction of software applications. The reproduction of software applications. The reproduction of software applications. The reproduction of software applications. The reproduction of software applications will have access to your the reproduction of software applications. The reproduction of software applications. The reproduction of software applications. The reproduction of software applications. The reproduction of software applications. The reproduction of software applications. The reproduction of software applications. The reproduction of software applications of software applications. The reproduction of software applications of s |  |  |  |  |  |  |  |  |  |  |  |  |
|---------------|----------------------------------------------------------------------------------------------------|--|--|--|--|--|--|--|--|--|--|--|--|
|               | Full Name       Email Address       Phone Number         Please Confirm       By signing this agreement you consent to the Acceptable Use Policy.         Parent/Guardian (Padres/Guardián)                                                                                                    |  |  |  |  |  |  |  |  |  |  |  |  |
|               | Signature (Firma)<br>X Clear X Clear                                                                                                    |  |  |  |  |  |  |  |  |  |  |  |  |